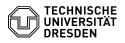

## Change of the logon name (UPN) for Microsoft services

11.07.2025 01:54:15

## FAQ-Artikel-Ausdruck

|                                                                                                    |                                                                                                    |                        | 14                    |  | ausuruce |
|----------------------------------------------------------------------------------------------------|----------------------------------------------------------------------------------------------------|------------------------|-----------------------|--|----------|
| Kategorie:                                                                                                    | IT-Sicherheit & Anmeldung an Diensten                                                                                                    | Bewertungen:           | 0                     |  |          |
| Status:                                                                                                    | öffentlich (Alle)                                                                                                    | Ergebnis:              | 0.00 %                |  |          |
| Sprache:                                                                                                    | en                                                                                                    | Letzte Aktualisierung: | 12:00:43 - 13.08.2024 |  |          |
|                                                                                                    |                                                                                                    |                        |                       |  |          |
| Schlüsselwörter                                                                                                    |                                                                                                    |                        |                       |  |          |
| Exchange UPN E-Mail                                                                                                    |                                                                                                    |                        |                       |  |          |
| Lösung (öffentlich)                                                                                                    |                                                                                                    |                        |                       |  |          |
|                                                                                                    |                                                                                                    |                        |                       |  |          |
| The logon name for Microsoft services is the so-called UserPrincipalName<br>(UPN). This is changed from the previous form " <zih-login>@msx.tu-dresden.de"<br/>to the new form "<zih-login>@tu-dresden.de". The logon name is linked to the<br/>respective email address of the user, but does not represent one itself.</zih-login></zih-login> |                                                                                                    |                        |                       |  |          |
| Why is the changeover taking place?                                                                                                    |                                                                                                    |                        |                       |  |          |
| The new logon name is required to use new services such as Microsoft Office<br>365. In order to avoid the complications of an individual changeover when<br>interested in these new services and to provide all accounts with a uniform<br>logon name, a one-time changeover of the accounts of all TUD members will take<br>place.              |                                                                                                    |                        |                       |  |          |
| Which services are affected?<br>- Exchange (Email, Calendar)                                                                                                    |                                                                                                    |                        |                       |  |          |
| When will the changeover take place?                                                                                                    |                                                                                                    |                        |                       |  |          |
| The changeover of the UPN in the central directory service (Active Directory) takes place for the following schools on:                                                                                                    |                                                                                                    |                        |                       |  |          |
| School Date                                                                                                    |                                                                                                    |                        |                       |  |          |
| ING - Engineering Sciences 24.08.2022                                                                                                    |                                                                                                    |                        |                       |  |          |
| Directorate 6 - Planning and Organisation 06.09.2022                                                                                                    |                                                                                                    |                        |                       |  |          |
| ZUV - Central Administration 13.09.2022                                                                                                    |                                                                                                    |                        |                       |  |          |
| University Executive Board 20.09.2022                                                                                                    |                                                                                                    |                        |                       |  |          |
| MatNat - Science 27.09.2022                                                                                                    |                                                                                                    |                        |                       |  |          |
| GSW - Humanities and Social Sciences 04.10.2022                                                                                                    |                                                                                                    |                        |                       |  |          |
| BU - Civil and Environmental Engineering 11.10.2022                                                                                                    |                                                                                                    |                        |                       |  |          |
| Medicine 25.10.2022*                                                                                                    |                                                                                                    |                        |                       |  |          |
| everybody else 06.12.22                                                                                                    |                                                                                                    |                        |                       |  |          |
| *was 18.10.2022                                                                                                    |                                                                                                    |                        |                       |  |          |
|                                                                                                    | icrosoft 365 license in the [1]Self Service Portal,<br>dy been changed to the new form.                                                                                                    |                        |                       |  |          |
| What steps are necessary<br>configuration                                                                                                    | on my part? Adjustment of the email client                                                                                                    |                        |                       |  |          |
| configuration of the email                                                                                                    | Id calendar (Exchange) may require you to adjust the<br>clients you use. Action is only required if the<br>email client contains "msx". You can change the<br>pefore the changeover.                         |                        |                       |  |          |
| will find a short tutorial for you have problems on the                                                                                                    | ut & change login name for email retrieval you<br>different clients. This will also help you if<br>day of the changeover or shortly after, which are<br>eover (possibly messages such as: account unknown or |                        |                       |  |          |
| Note: Logging into the Out possible by entering the ZI                                                                                                    | look Web App (OWA) does not change, it remains<br>H login and password.                                                                                                    |                        |                       |  |          |
| Background                                                                                                    |                                                                                                    |                        |                       |  |          |
| Dresden, changes have to<br>is a central directory that i                                                                                                    | accounts in the Active Directory of the TU<br>be made to very many accounts. The Active Directory<br>s populated with identity management data and<br>These include SharePoint, Exchange and also the PC     |                        |                       |  |          |
| <ul><li>[1] https://selfservice.tu-dr</li><li>[2] http://faq.tickets.tu-dre</li></ul>                                                                                                    | esden.de/services/software-licenses/microsoft-365/<br>sden.de/v/ltemID=645                                                                                                    |                        |                       |  |          |
|                                                                                                    |                                                                                                    |                        |                       |  |          |